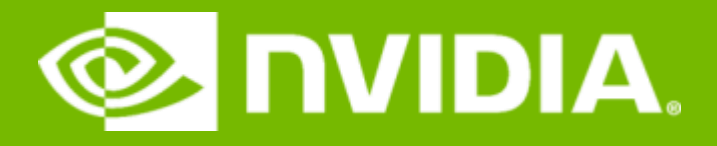

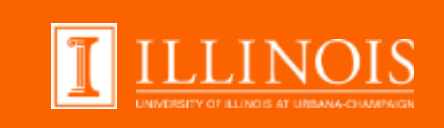

## Teach GPU Accelerated Computing with NVIDIA Teaching Kit for Educators

Wen-Mei Hwu (University of Illinois) and Joe Bungo (NVIDIA)

## **AGENDA**

Introduction to NVIDIA's GPU Educators Program and GPU Teaching Kits

GPU Teaching Kit for Accelerated Computing Syllabus Overview

Teaching Kit Contents

UIUC Activities

Further Q&A

#### **GPU EDUCATORS PROGRAM** Advancing STEM Education with Accelerated Computing

**"What an amazing resource for educators in GPU computing! The GPU Teaching Kit has a wealth of resources that allow both experienced and new teachers in parallel computing easily incorporate GPUs into their current course or design an entirely new course."** *Prof. John Owens, UC-Davis*

**"The GPU teaching kit covers all aspects of GPU based programming.. the epitome for educators who want to float a course on heterogeneous computing using graphics processors as accelerators."** *Dr. Tajendra Singh, UCLA*

**"Teaching resources such as these will be invaluable in helping the next generation of scientists and engineers know how to fully harness the capability of this exciting technology."** *Dr. Alan Gray, University of Edinburgh*

> **"The Teaching Kit covers all the needed content of a GPU/computing course.. The projects and quiz designs are handy, saving a lot of time and effort. Moreover, the whole structure is well organized to lead students step by step in CUDA programming. I highly recommend integrating it into a related syllabus."**

*Dr. Bin Zhou, University of Science and Technology of China*

#### **FLAGSHIP OFFERING: GPU TEACHING KITS** Breaking the Barriers to GPU Education in Academia

Co-develop with academic partners

Comprehensive teaching materials

Lecture slides and notes Lecture videos Hands-on labs/solutions Larger coding projects/solutions Quiz/exam questions/solution

GPU compute resource

Software tools

Textbooks and/or e-books

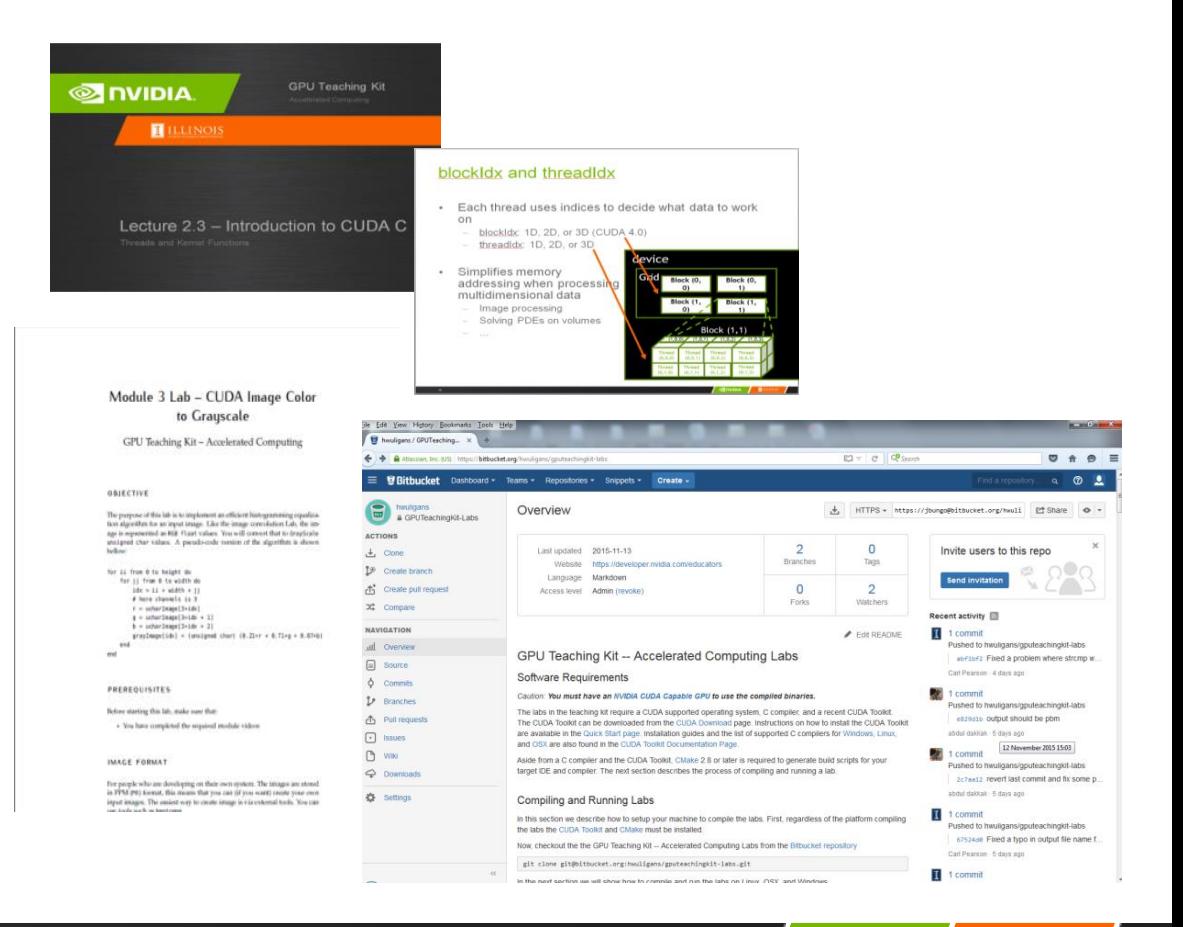

**TLLINOIS** 

**ENIDIA** 

# **FLAGSHIP OFFERING: GPU TEACHING KITS**

Breaking the Barriers to GPU Education in Academia

Different kits for different courses

#### **Accelerated/parallel computing Robotics**

Machine/Deep learning Computer vision Computer architecture Computational domain sciences Etc.

Localizations/translations in progress

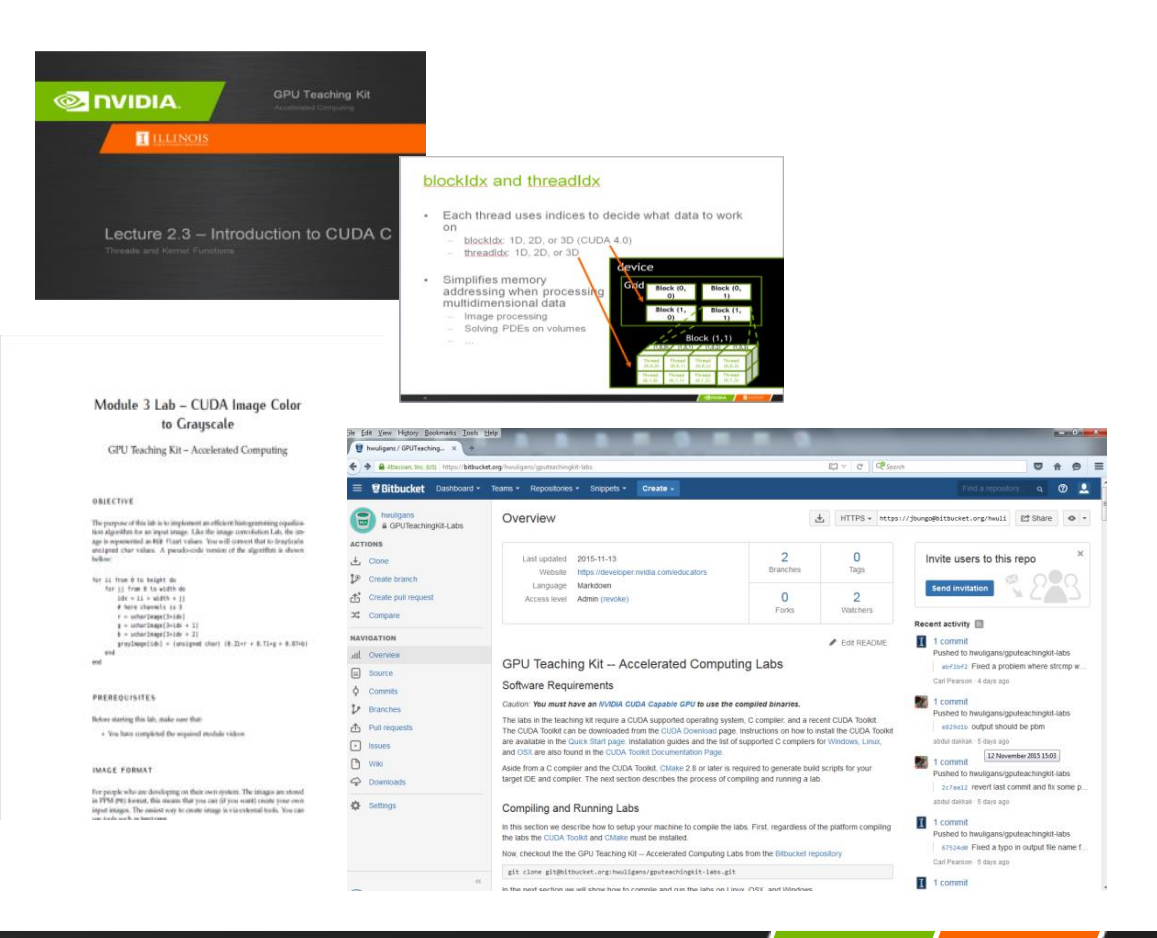

## **OTHER PROGRAM OFFERINGS**

Collaborative Opportunities and Supporting Expertise

Instructor workshops, conferences, sponsorships and exhibits

Enablement web pages

Getting started guides/videos

Email updates

Feedback and enhancement requests

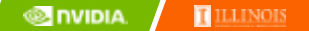

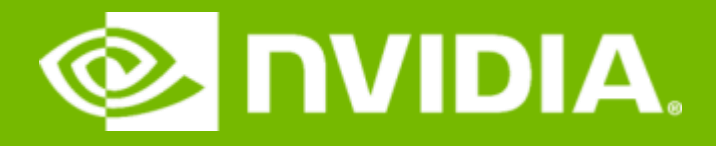

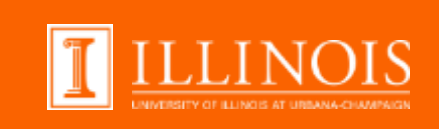

# GPU Teaching Kit – Accelerated **Computing**

Available to Instructors Now! **developer.nvidia.com/educators**

#### **GPU TEACHING KIT – ACCELERATED COMPUTING** Course Goals

#### Learn to program heterogeneous parallel computing systems

High performance and energy-efficiency Functionality and maintainability Scalability across future generations

Technical subjects

Parallel programming API, tools and techniques Principles and patterns of parallel algorithms Processor architecture features and constraints

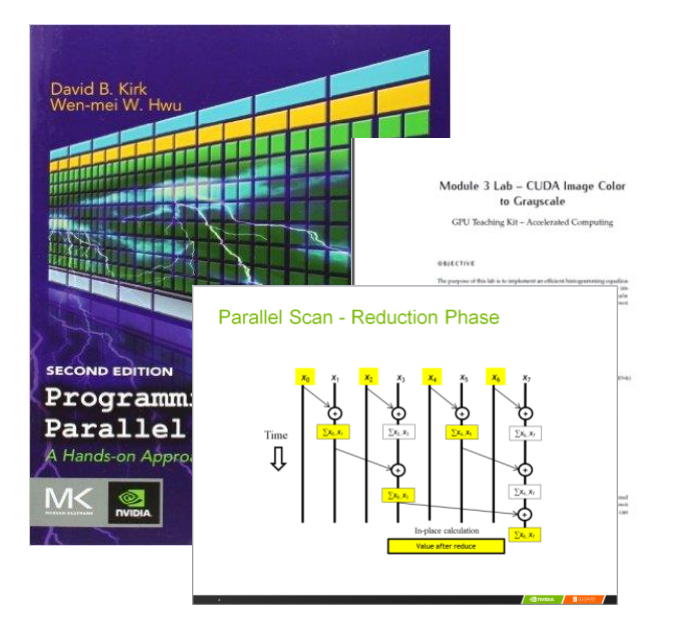

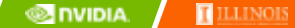

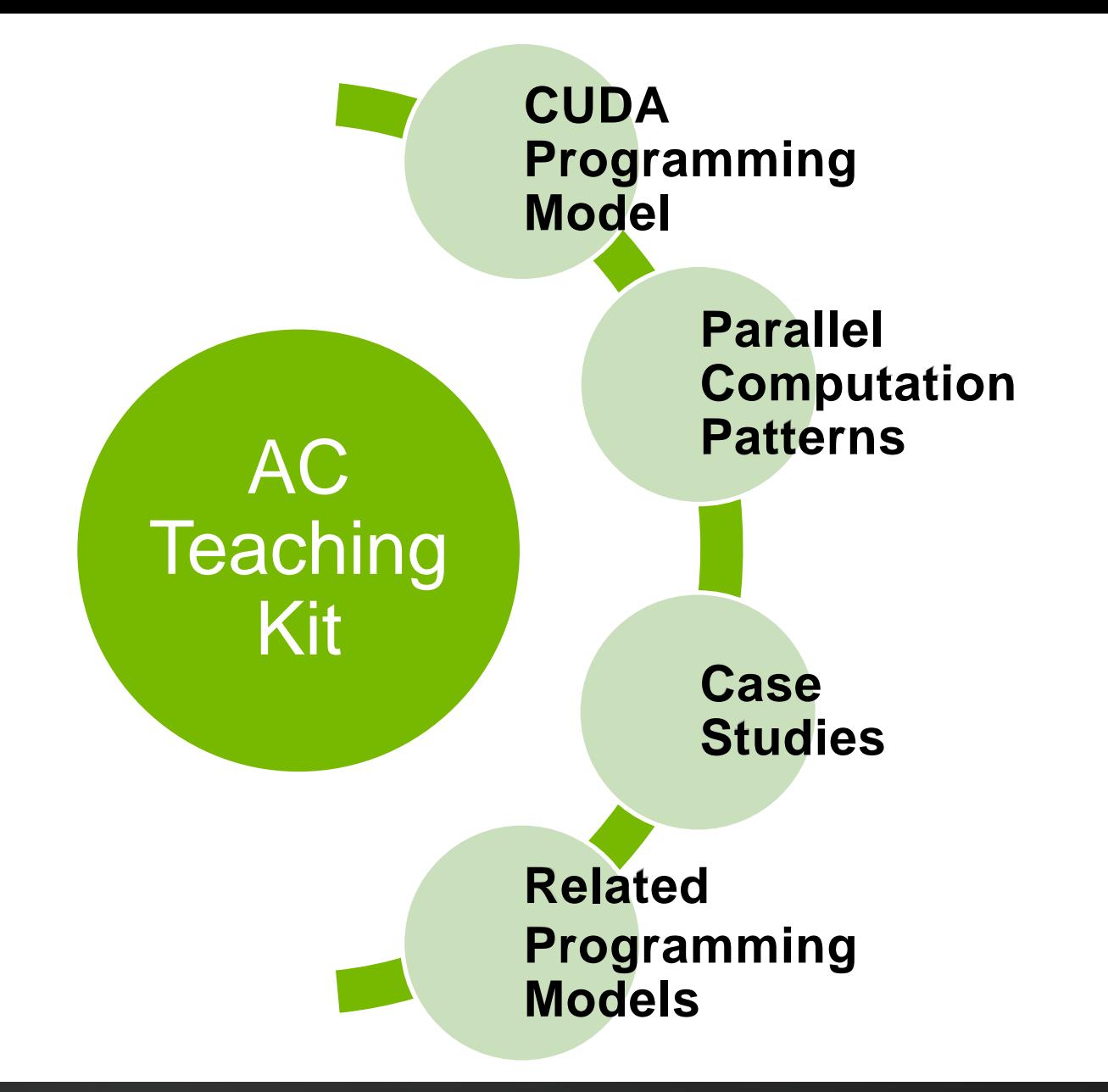

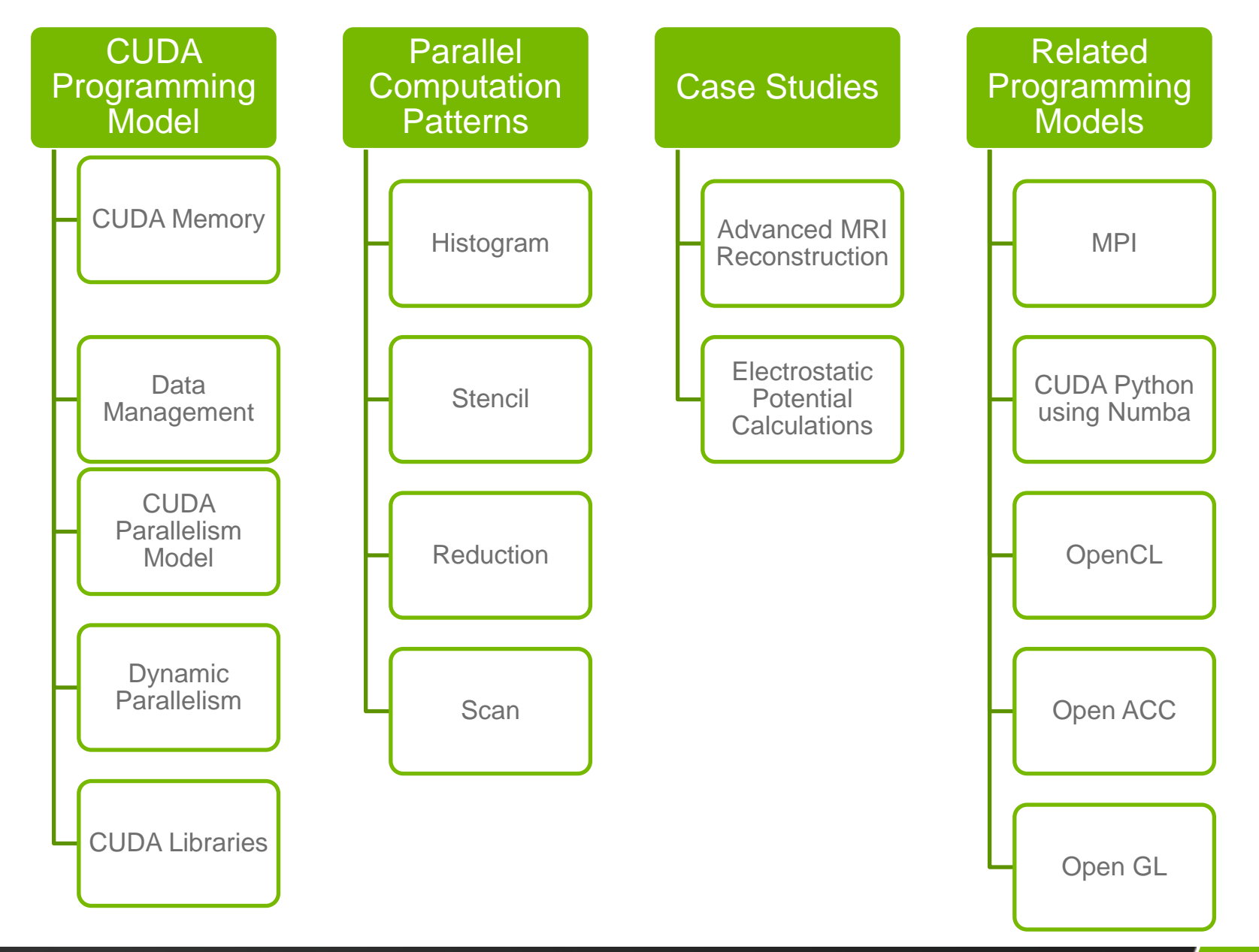

#### **AC TEACHING KIT CONTENTS** Syllabus

#### <http://syllabus.gputeachingkit.com/>

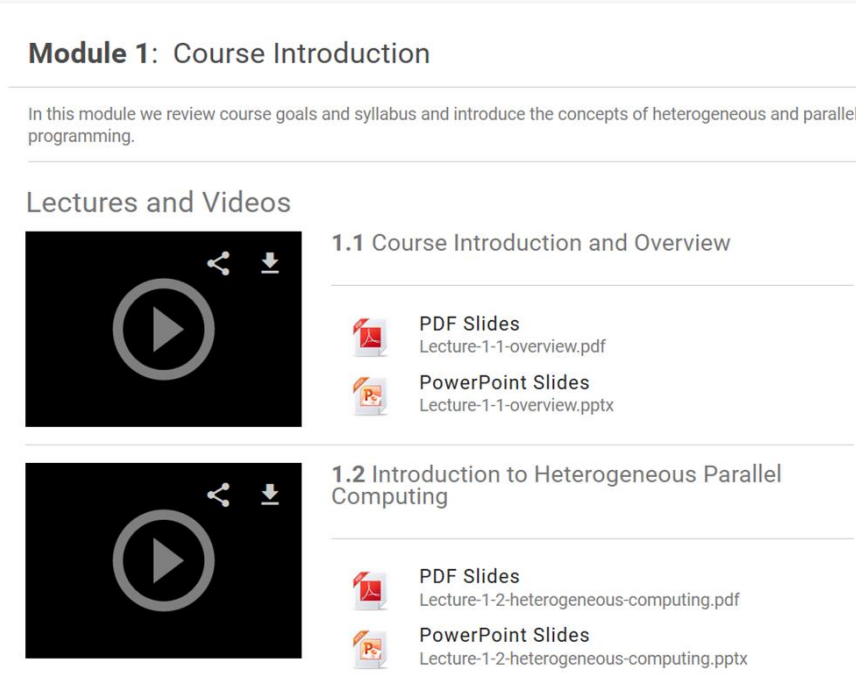

E-book Chapters

Chapters from **"Programming Massively Parallel Processors: A Hands-on Approach**" 2<sup>nd</sup> and 3rd edition, by David Kirk and Wen-Mei Hwu

.pdf format

Publisher 30% discount and free worldwide shipping on additional copies

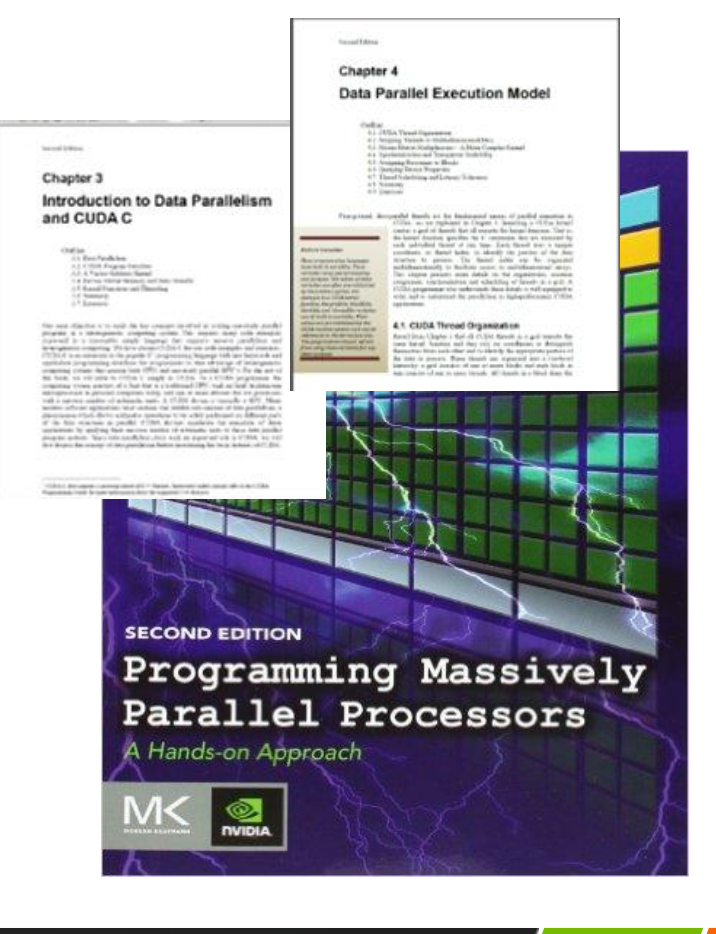

#### Lecture Slides

Supplement e-book chapters

Embedded audio narration

**Current Release: 49** slide decks from **17** modules

.pptx and .pdf format

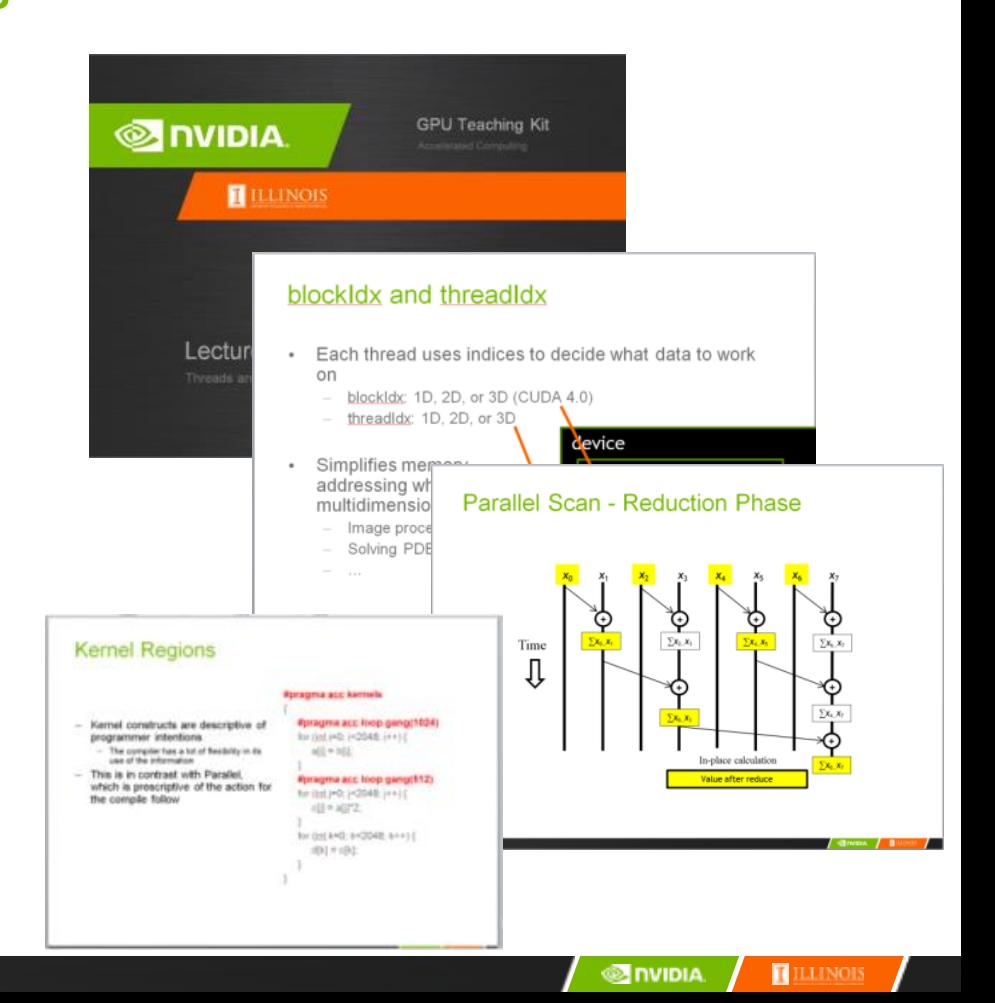

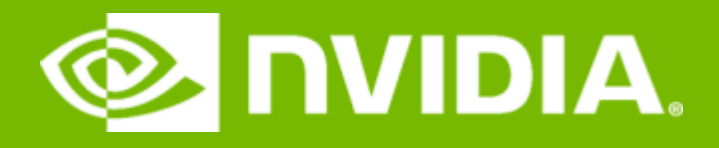

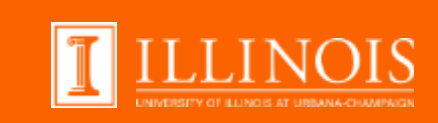

#### Module 5.1 – Thread Execution Efficiency

Warps and SIMD Hardware

#### SMs are SIMD Processors

- Control unit for instruction fetch, decode, and control is shared among multiple processing units
	- Control overhead is minimized (Module 1)

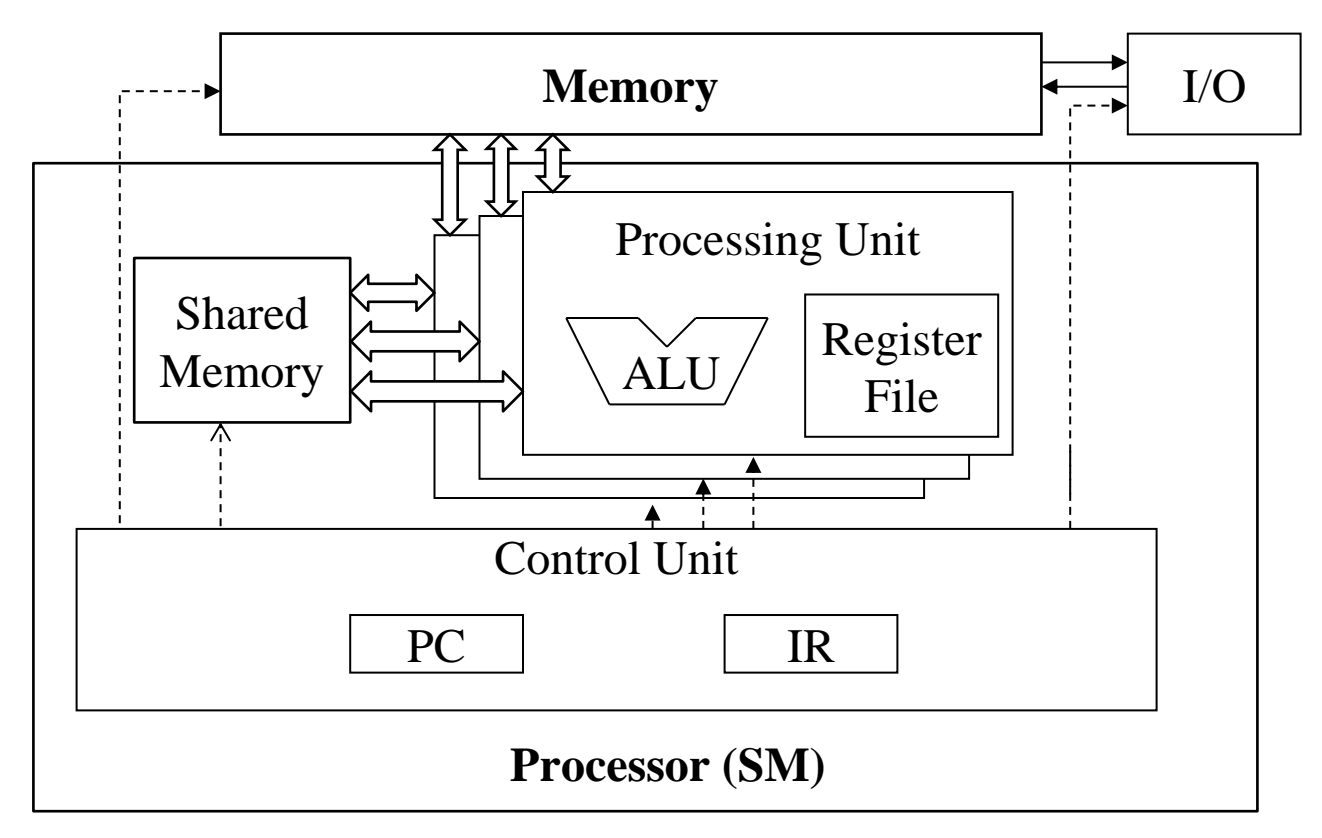

### SIMD Execution Among Threads in a Warp

- All threads in a warp must execute the same instruction at any point in time
- This works efficiently if all threads follow the same control flow path
	- All if-then-else statements make the same decision
	- All loops iterate the same number of times

## Control Divergence

- Control divergence occurs when threads in a warp take different control flow paths by making different control decisions
	- Some take the then-path and others take the else-path of an if-statement
	- Some threads take different number of loop iterations than others
- The execution of threads taking different paths are serialized in current GPUs
	- The control paths taken by the threads in a warp are traversed one at a time until there is no more.
	- During the execution of each path, all threads taking that path will be executed in parallel
	- The number of different paths can be large when considering nested control flow statements

#### Lecture Videos

Supplement e-book chapters

Useful for "flipped" course and selfpaced learning

**Current Release: 49** slide decks from **17** modules

Stream individually or download as .mp4 from [http://syllabus.gputeachingkit.com](http://syllabus.gputeachingkit.com/)

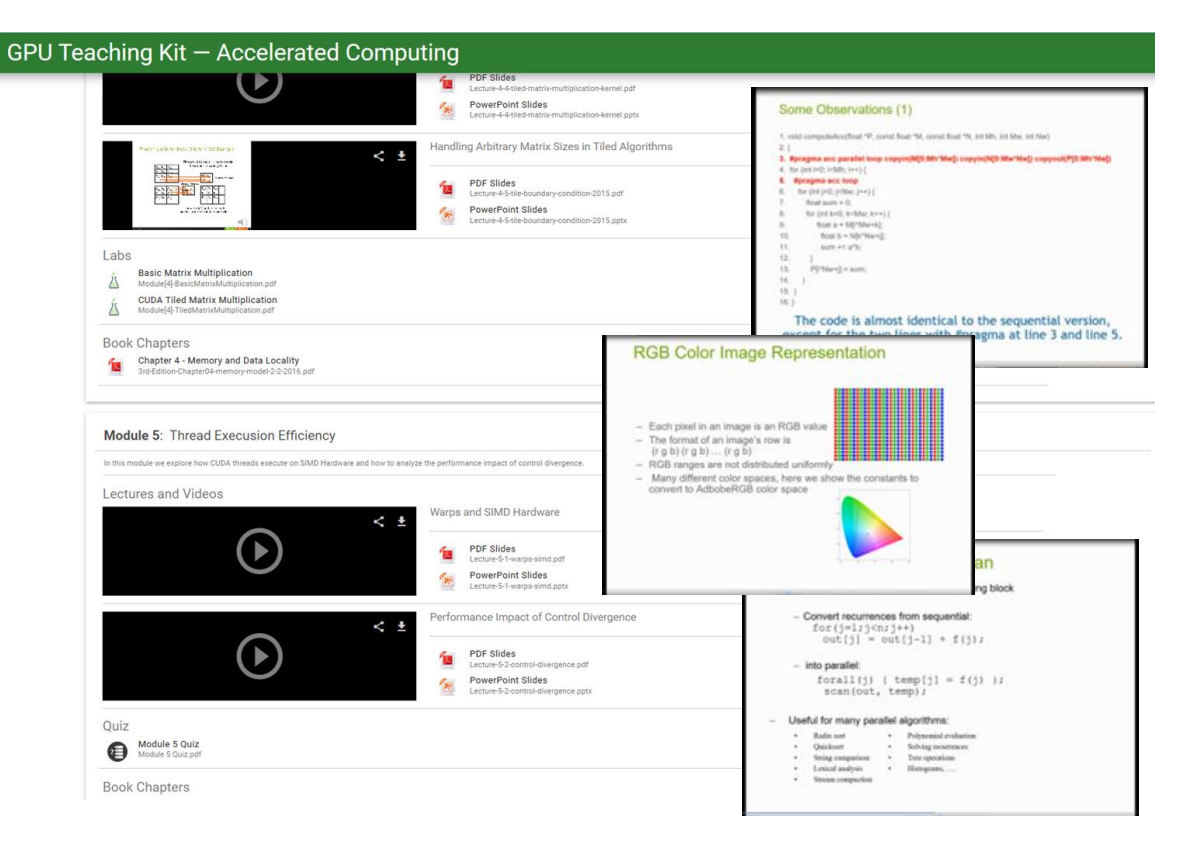

#### Quiz questions/answers

Multiple choice, including rationale for answers

Students should be able to answer from lecture content

**Current Release: 16** quizzes from **17** modules

.docx and .pdf formats

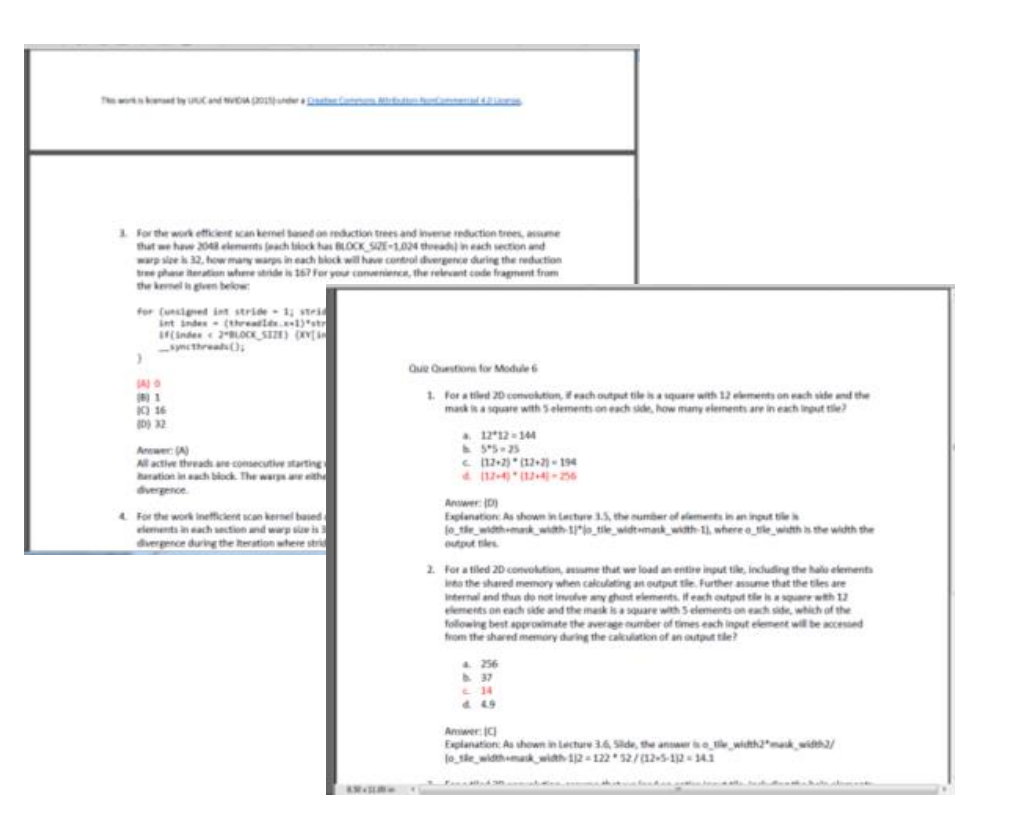

#### Hands-on Labs/solutions

1-2 week assignments

Includes description, objectives, prerequisites and open-ended questions, and solution code templates

Latest source code and instructions always on a private Git Repository [BitBucket]

**Current Release: 17** Labs/solutions from **17** modules

.docx and .pdf formats

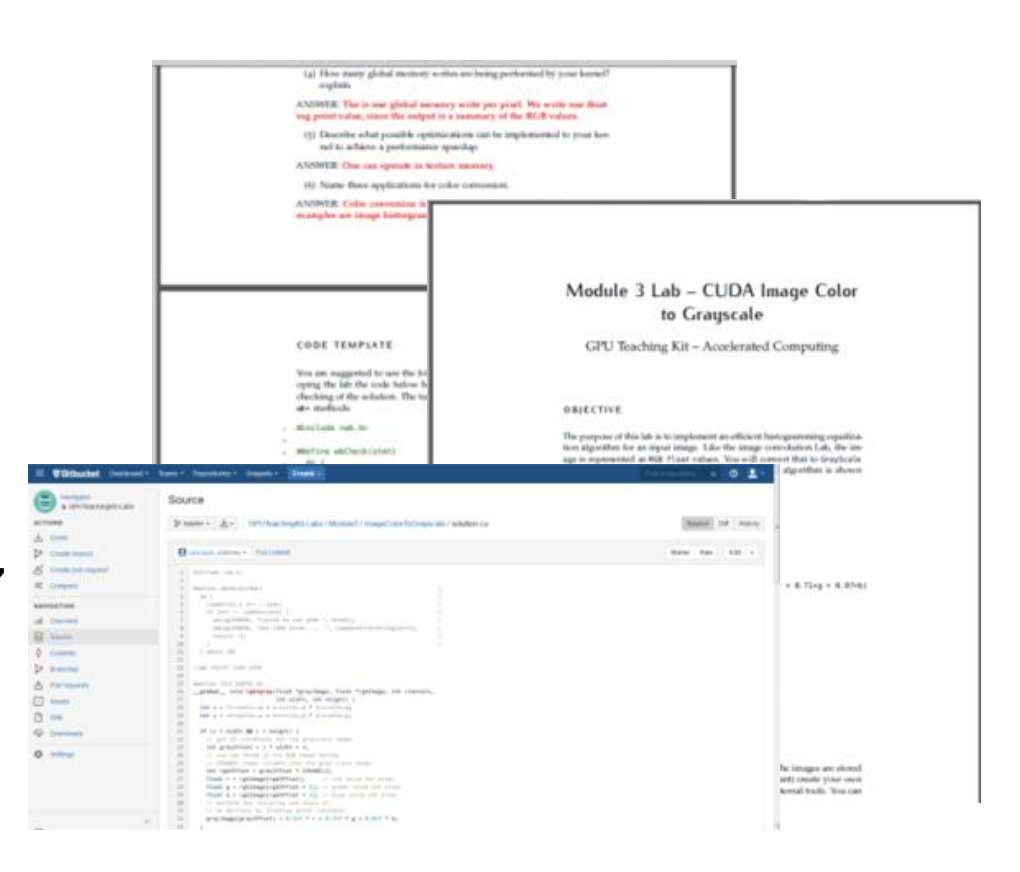

## **Image Color to Grayscale Conversion**

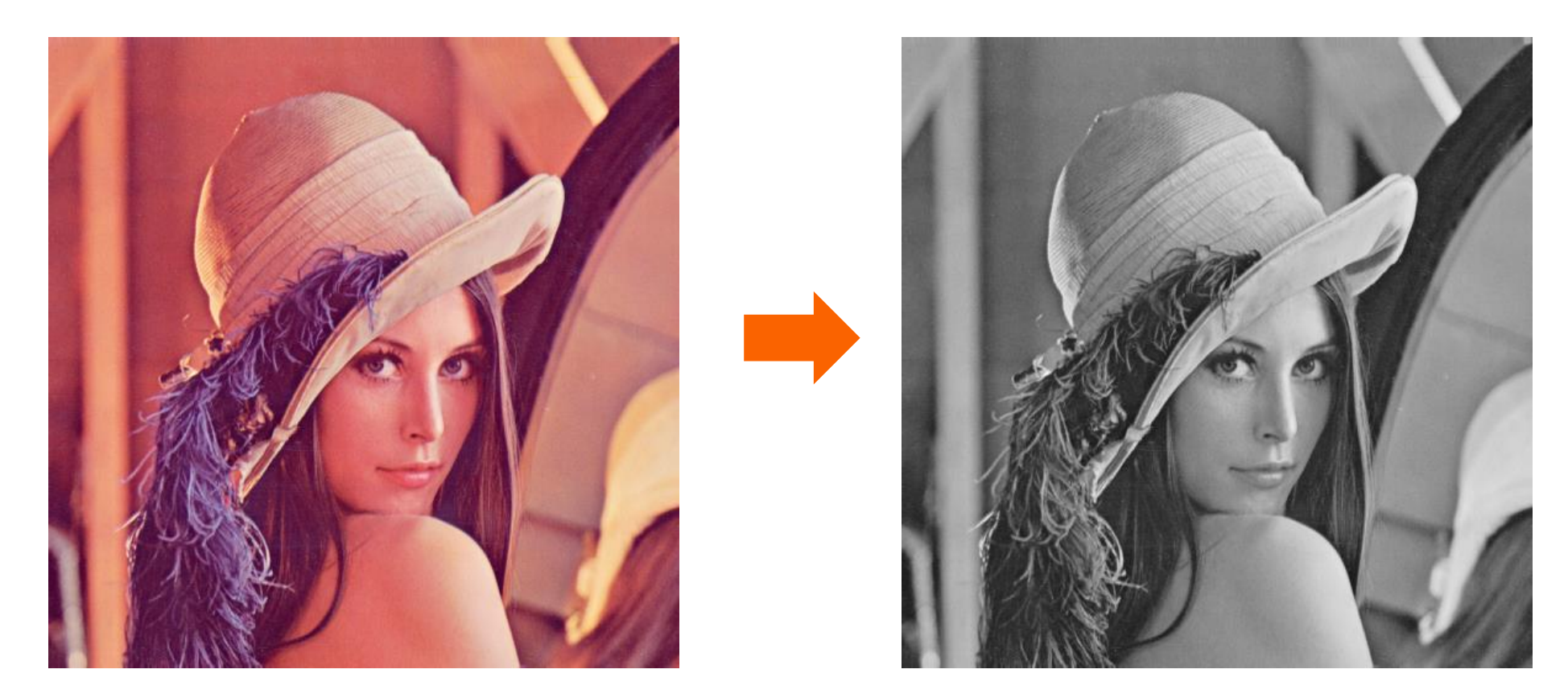

A grayscale digital image is an image in which the value of each pixel carries only intensity information.

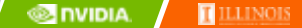

# **Image Color to Grayscale Conversion**

- Each pixel in an image is an RGB tuple
- Since colors are not distributed uniformly, there are different color spaces, here we show the constants to convert to AdobeRGB color space
- The vertical axis (y value) and horizontal axis (x value) show the fraction of the pixel intensity that should be allocated to G and R. The remaining fraction (1-y–x) of the pixel intensity is B
- The triangle contains colors representable in this color space

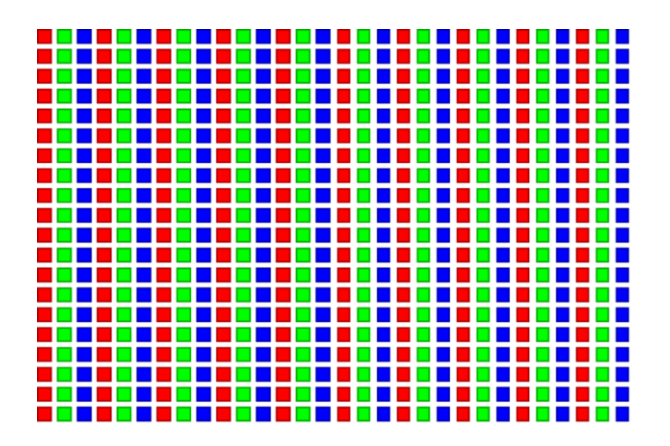

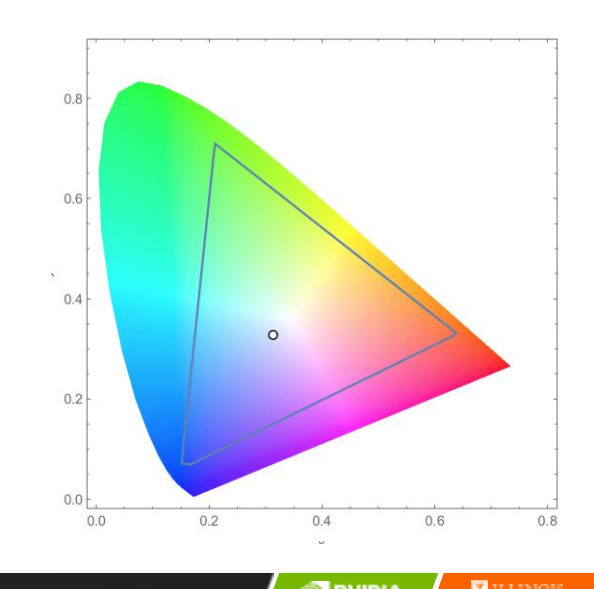

### **Transformation Formula**

For each pixel ( $r$  g b) at ( $I$ ,  $J$ ) do: grayPixel $[I, J] = 0.21 * r + 0.71 * g + 0.07 * b$ 

This is a dot product **<[r,g,b],[0.21,0.71,0.07]>** with the constants specific to the RGB space

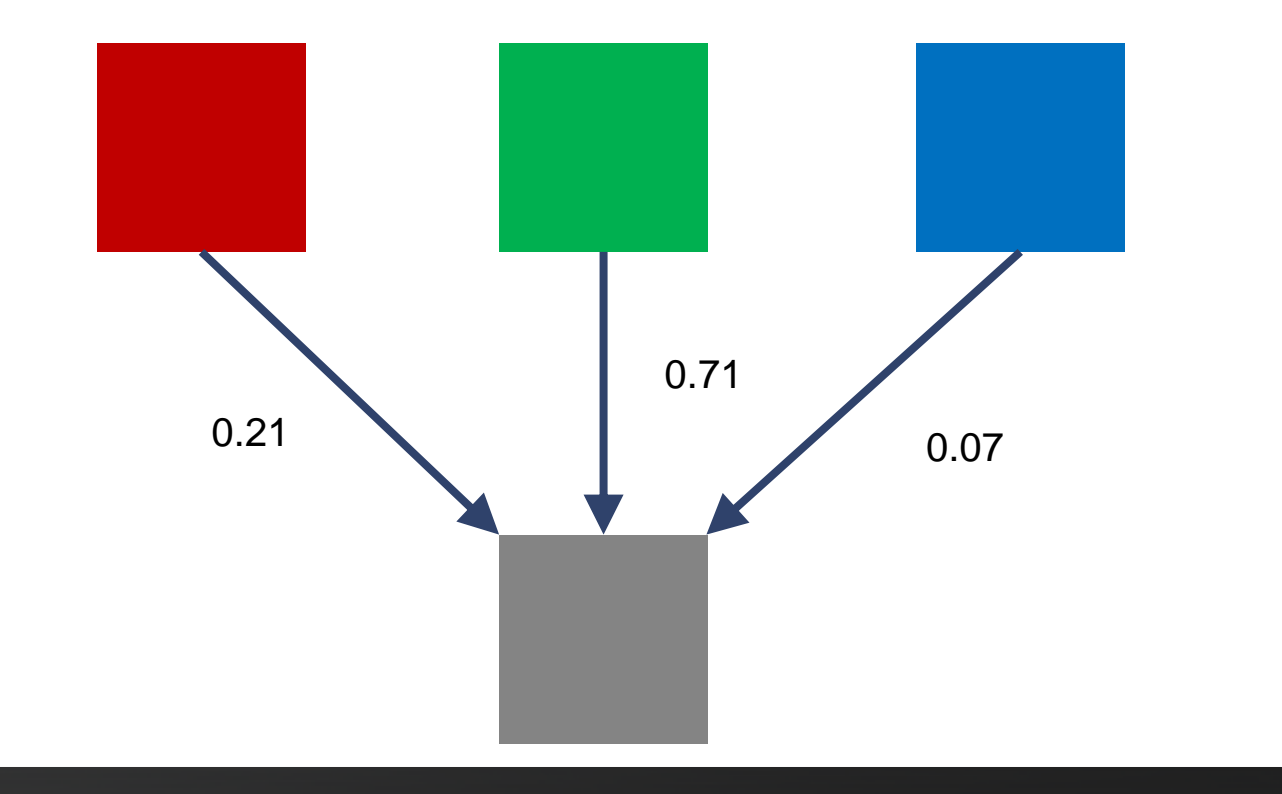

### **RGB to Grayscale Host Code**

#define TILE\_WIDTH 16

dim3 dimBlock(TILE WIDTH, TILE WIDTH, 1);

dim3 dimGrid(ceil((**float**)imageWidth / TILE\_WIDTH), ceil((**float**)imageHeight / TILE\_WIDTH));

rgb2gray<<<dimGrid, dimBlock>>>(deviceOutputImageData,

 deviceInputImageData, imageChannels, imageWidth, imageHeight);

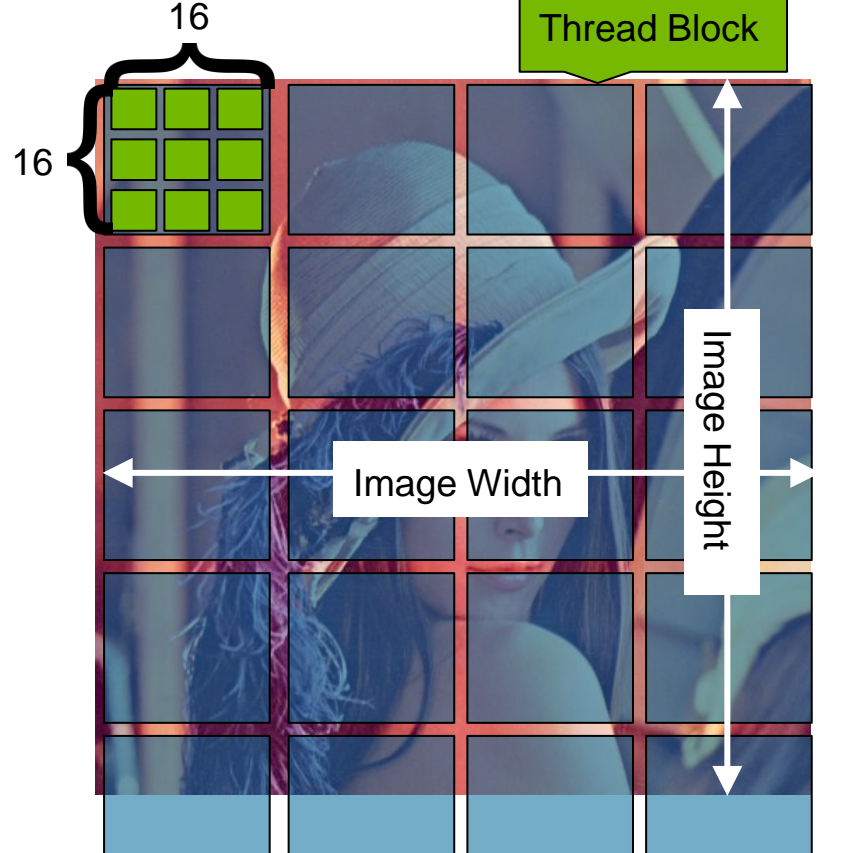

## **RGB to Grayscale Conversion Code**

```
#define TILE_WIDTH 16
__global__ void rgb2gray(float *grayImage, float *rgbImage, int channels,
                          int width, int height) {
   int x = threadIdx.x + blockIdx.x * blockDim.x;
   int y = threadIdx.y + blockIdx.y * blockDim.y;
```
**}**

# **RGB to Grayscale Conversion Code**

```
#define TILE_WIDTH 16
__global__ void rgb2gray(float *grayImage, float *rgbImage, int channels,
                          int width, int height) {
  int x = threadIdx.x + blockIdx.x * blockDim.x;
  int y = threadIdx.y + blockIdx.y * blockDim.y;
   if (x < width && y < height) {
    // get 1D coordinate for the grayscale image
     int grayOffset = y * width + x; // one can think of the RGB image having
     // CHANNEL times columns than the gray scale image
     int rgbOffset = grayOffset * channels;
     float r = rgbImage[rgbOffset]; // red value for pixel
     float g = rgbImage[rgbOffset + 1]; // green value for pixel
     float b = rgbImage[rgbOffset + 2]; // blue value for pixel
     // perform the rescaling and store it
     // We multiply by floating point constants
     grayImage[grayOffset] = 0.21f * r + 0.71f * g + 0.07f * b;
```
**}**

 **}**

## **RGB to Grayscale Conversion Code**

```
#define TILE_WIDTH 16
__global__ void rgb2gray(float *grayImage, float *rgbImage, int channels,
                          int width, int height) {
   int x = threadIdx.x + blockIdx.x * blockDim.x;
   int y = threadIdx.y + blockIdx.y * blockDim.y;
   if (x < width && y < height) {
    // get 1D coordinate for the grayscale image
     int grayOffset = y * width + x; // one can think of the RGB image having
     // CHANNEL times columns than the gray scale image
     int rgbOffset = grayOffset * channels;
     float r = rgbImage[rgbOffset]; // red value for pixel
     float g = rgbImage[rgbOffset + 1]; // green value for pixel
     float b = rgbImage[rgbOffset + 2]; // blue value for pixel
     // perform the rescaling and store it
     // We multiply by floating point constants
     grayImage[grayOffset] = 0.21f * r + 0.71f * g + 0.07f * b;
```
**}**

 **}**

#### Larger coding projects/solutions

3-4 week, open-ended, multidisciplinary, final semester projects

Real projects from real UIUC students

Not tied to specific modules

**Current Release: 10** projects/solutions

.docx and .pdf formats

Solutions in source code

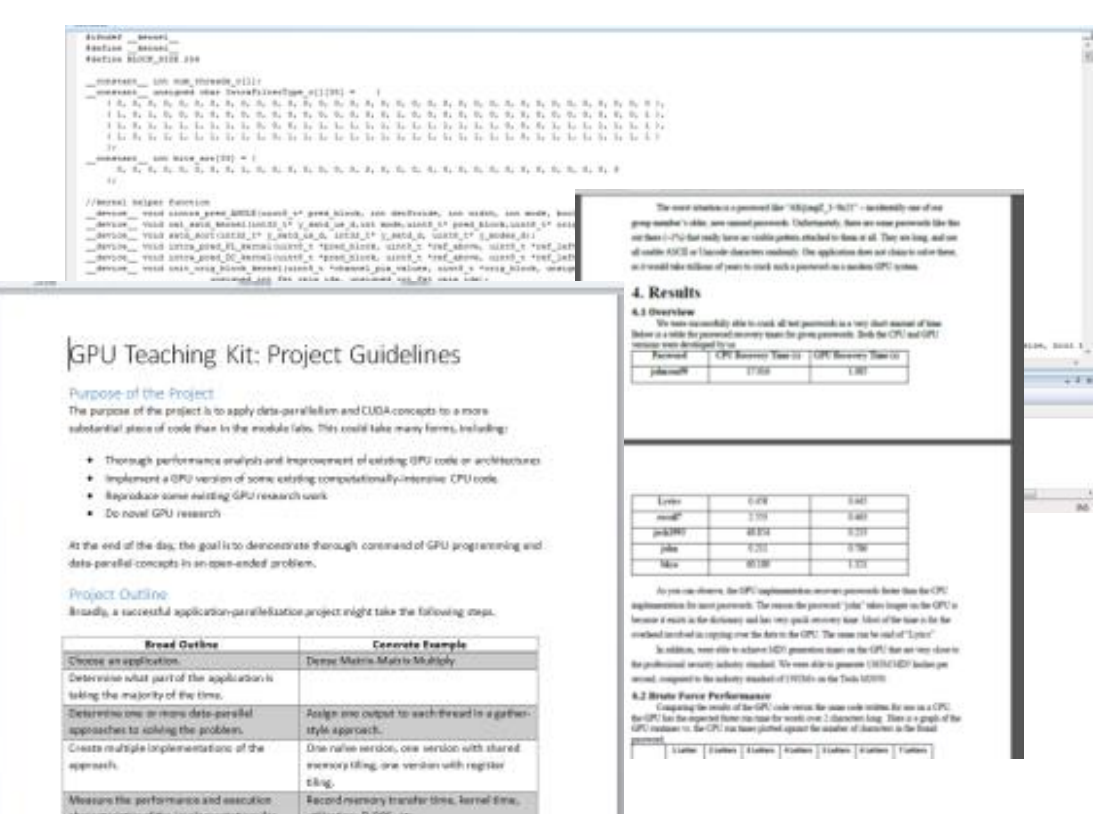

## **OTHER RESOURCES**

qwikLABS

Live, hands-on, self-paced learning environment to reinforce the concepts contained in the Teaching Kit

Labs include interactive instructions, coding and Q/A

Hosted in the cloud

Students only need a web-browser and internet access

Labs are timed

Free tokens with Teaching Kit

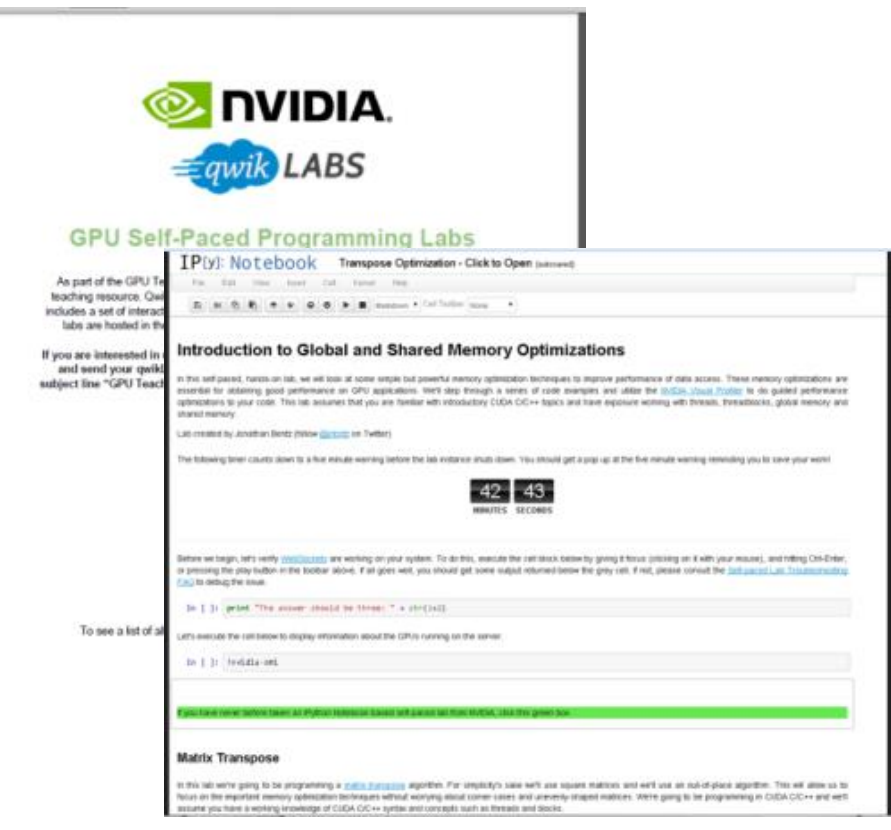

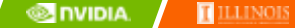

# **UIUC Activities**

GPU Computing

#### **UIUC ECE408/CS483**

Semester calendar, 15 weeks Uses 18 modules Lecture slides, quizzes, labs

#### **Coursera HPP**

7 weeks Uses 10 modules Lecture videos, lecture slides, quizzes, labs

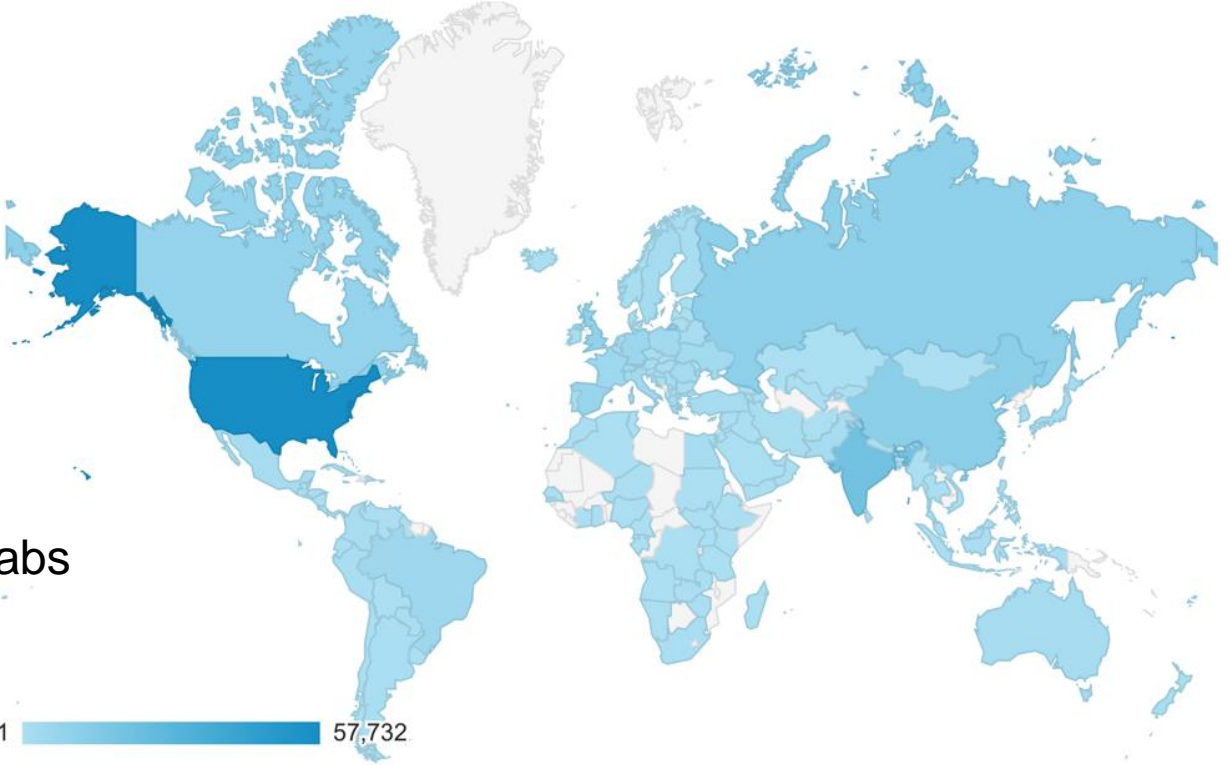

# **ECE408/CS483**

Around 100 students from UIUC

**CS 598 HK**

Around 80 students for UIUC and collaborating institutions

# **Summer School**

Around 100 students from all over the world

# **Coursera HPP**

Around 20,000 students worldwide

#### More Advanced Courses

#### –**CS 598 HK (Parallel Algorithmic Techniques)**

–**Taught this fall in conjunction with 8 US institutions. If interested in next year's class, contact aschuh@illinois.edu.**

#### –**Summer School**

–**PUMPS concluded last week. If interested in next year's week long summer course held in Barcelona, contact aschuh@illinois.edu.**

## **WebGPU.com**

#### A System for Online GPU Development

- An online IDE for GPU development
- Used intensively at UIUC for the past 4 years
- Essential tool for the Coursera courses offered as well as the introductory and advanced teaching courses at UIUC
- Over 15,000 registered users
- Used as a vehicle for program analysis research

Published at EduPar 2016 "*WebGPU: A Scalable Online Development Platform for GPU Programming Courses" -* A. Dakkak, C. Pearson and W. Hwu

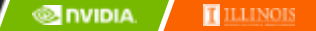

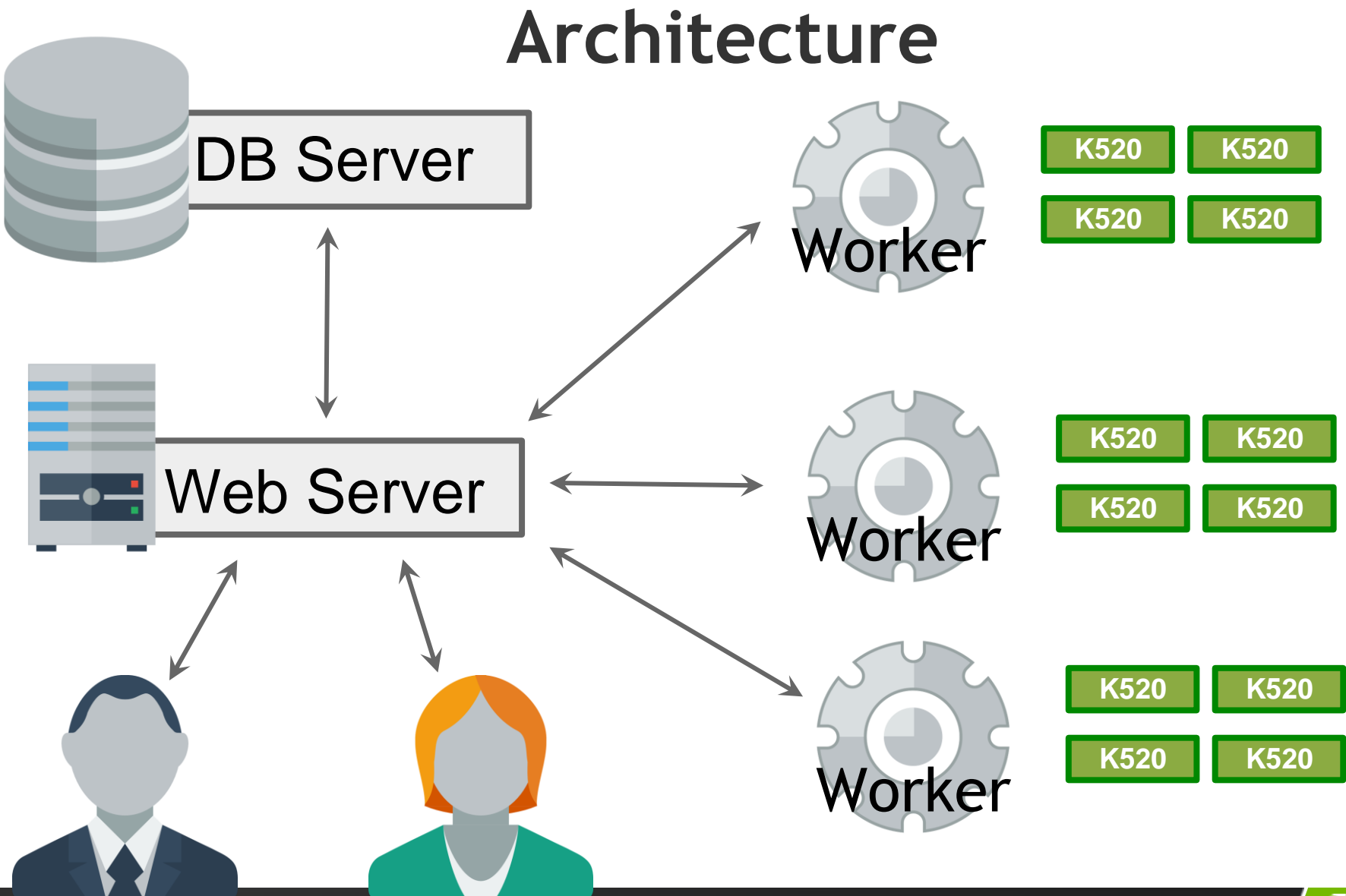

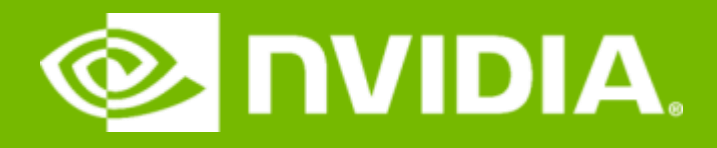

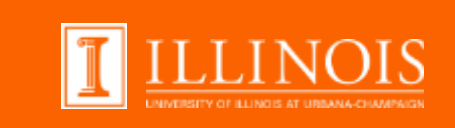

# Questions?

#### GPU Teaching Kit – Accelerated Computing Available to Instructors Now! **developer.nvidia.com/educators**